# Politechnika Krakowska im. Tadeusza Kościuszki

# Karta przedmiotu

obowiązuje studentów rozpoczynających studia w roku akademickim 2020/2021

Wydział Inżynierii Środowiska i Energetyki

Kierunek studiów: Geoinformatyka **Profil: Ogólnoakademicki** Profil: Ogólnoakademicki

Forma sudiów: stacjonarne **Kod kierunku: 12** Kod kierunku: 12

Stopień studiów: I

Specjalności: bez specjalności

### 1 Informacje o przedmiocie

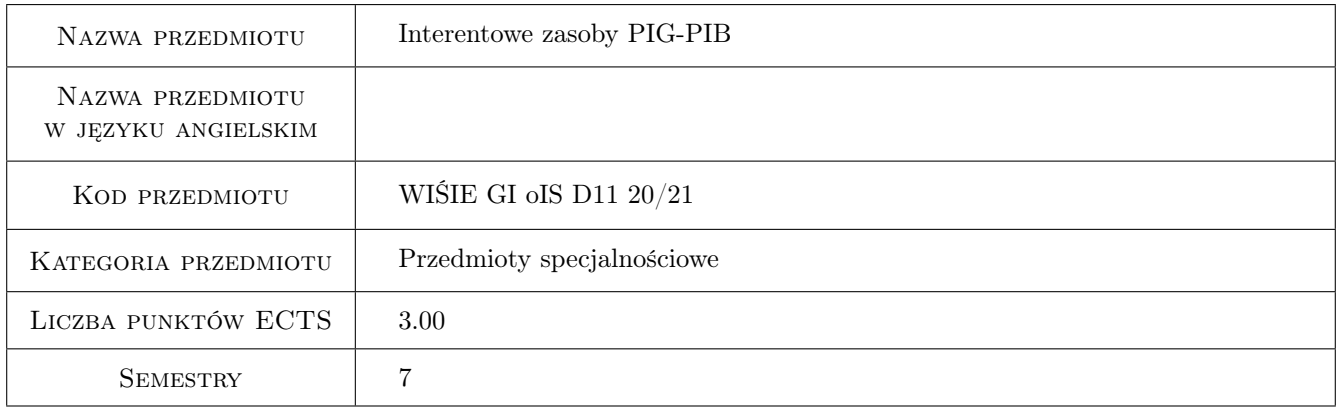

# 2 Rodzaj zajęć, liczba godzin w planie studiów

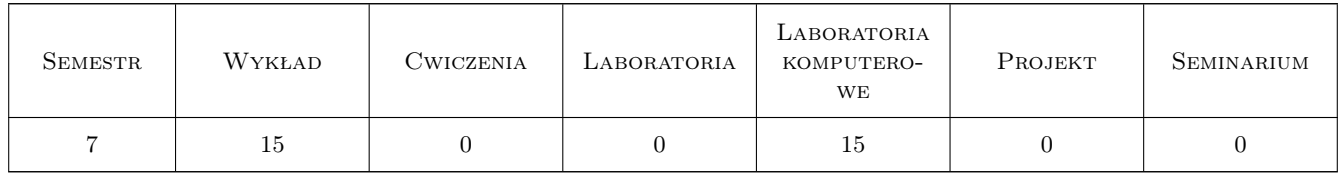

### 3 Cele przedmiotu

Cel 1 Zaznajomienie studentów z możliwością korzystania z internetowych zasobów danych geologicznych, hydrogeologicznych, geomorfologicznych, geotechnicznych i geomechanicznych oraz nauczenie studentów korelowania zgromadzonych informacji i ich kompleksowej interpretacji.

# 4 Wymagania wstępne w zakresie wiedzy, umiejętności i innych **KOMPETENCJI**

1 Zaliczenie przedmiotów: Podstawy geologii i hydrogeologii inżynierskiej, Podstawy geomorfologii i morfodynamiki, Podstawy geotechniki i geomechaniki oraz Techniki wizualizacji geodanych.

# 5 Efekty kształcenia

- EK1 Wiedza Absolwent zna i rozumie zagadnienia z zakresu wybranych działów matematyki, fizyki (w tym fizyki atmosfery), nauk o Ziemi oraz inżynierii środowiska, które stanowią podstawę do zrozumienia oraz opisu zjawisk i procesów zachodzących w geosferach, tj. w litosferze, atmosferze i hydrosferze (K\_W01); zagadnienia z zakresu geoinżynierii, tj. geodezji, geologii, geomorfologii, geotechniki, geomechaniki będące podstawą dla rozwiązywania zadań inżynierskich (K\_W02); zna techniki grafiki komputerowej i wizualizacji geodanych i hydrodanyh; zagadnienia z zakresu przetwarzania i analizy obrazów cyfrowych (K\_W06).
- EK2 Umiejętności Absolwent potrafi wykorzystać posiadaną wiedzę z zakresu nauk ścisłych i przyrodniczych do opisu zjawisk zachodzących w geosferach, tj. w litosferze, atmosferze i hydrosferze (K\_U01); przygotować proste opracowania techniczne oraz zinterpretować zaawansowane opracowania z zakresu geoinżynierii (K\_U02); przygotować grafikę rastrową i wektorową, przygotować wizualizację geodanych i hydrodanych w formie wykresów, map, przekrojów, wizualizacji wolumetrycznych (K\_U06).
- EK3 Umiejętności Absolwent potrafi porozumiewać się, w tym brać udział w dyskusji, z użyciem specjalistycznej terminologii (K\_U15); pracować indywidualnie i zespołowo, w tym planować i organizować pracę w zespole (K\_U16); samodzielnie planować i realizować własne uczenie się przez całe życie (K\_U17).
- EK4 Kompetencje społeczne Absolwent jest gotów do stałego dokształcania się i podnoszenia kwalifikacji zawodowych (K\_K01); krytycznej oceny swojej wiedzy i kształtowania właściwej świadomości skutków działalności zawodowej (K\_K02); rozpowszechniania wiedzy w zakresie nauk o Ziemi, inżynierii środowiska, geoinformatyki w sposób zrozumiały i syntetyczny (K\_K03).

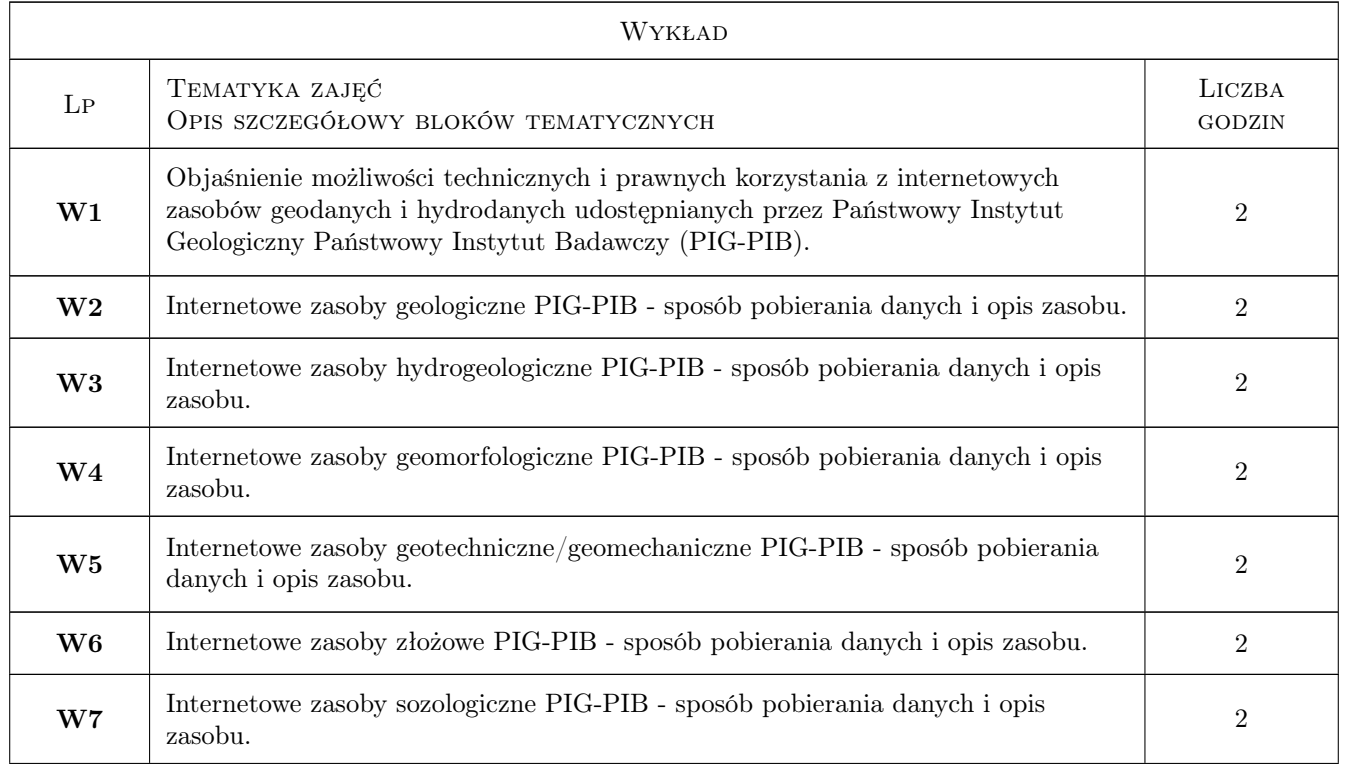

# 6 Treści programowe

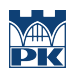

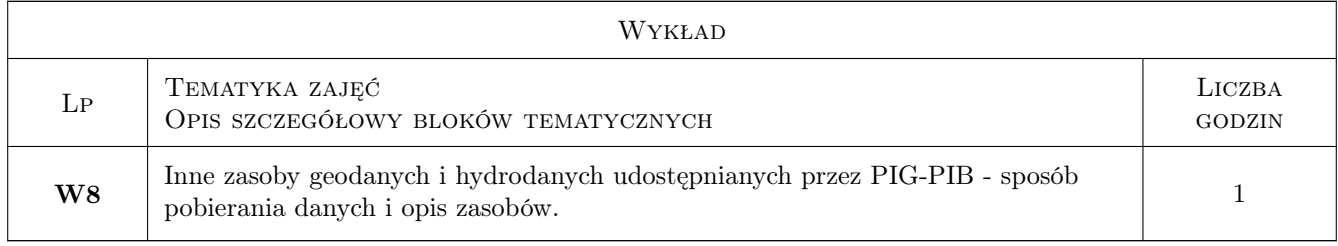

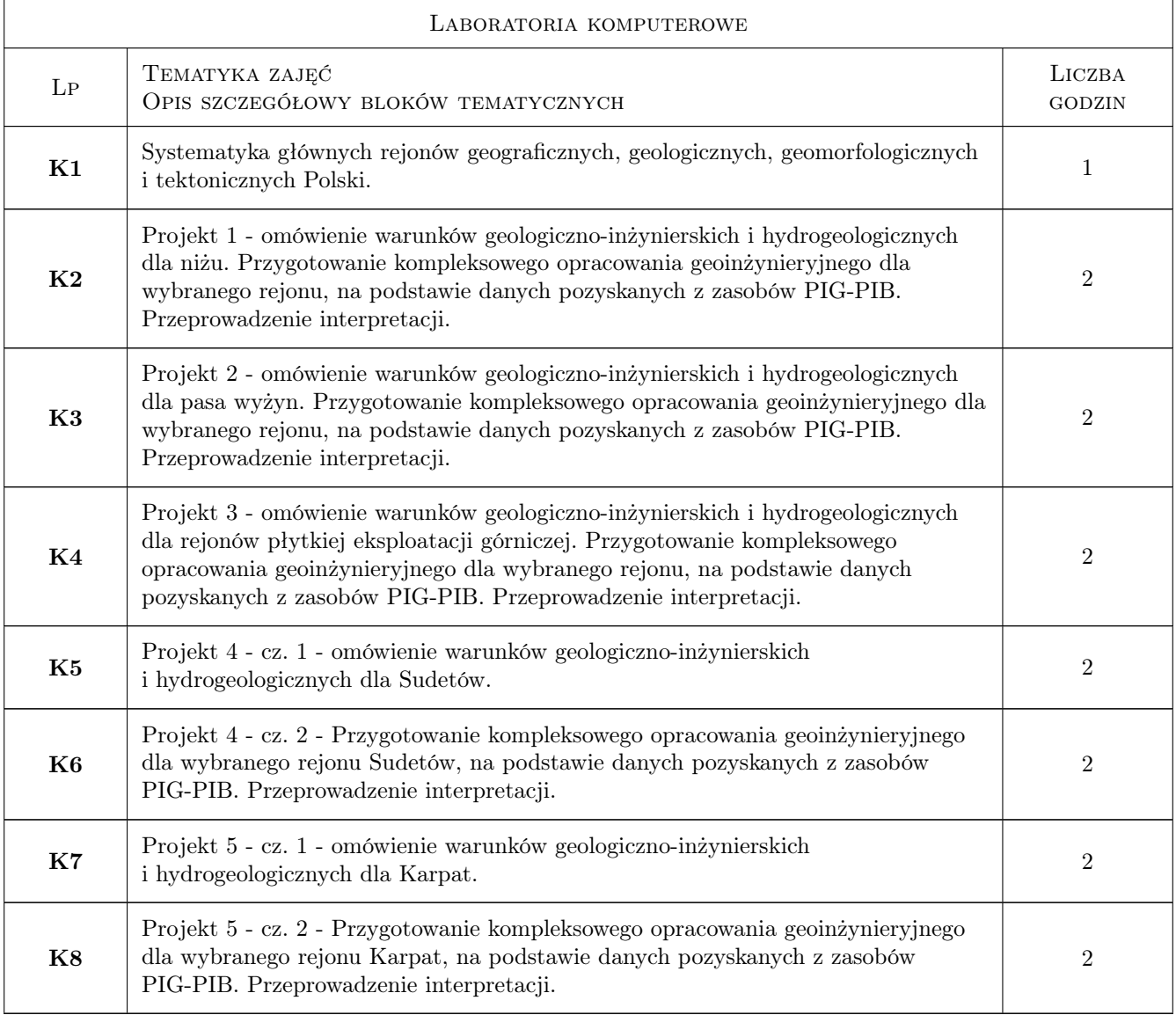

# 7 Narzędzia dydaktyczne

- N1 Wykłady
- N2 Prezentacje multimedialne
- N3 Zajęcia komputerowe
- N4 Konsultacje

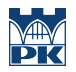

# 8 Obciążenie pracą studenta

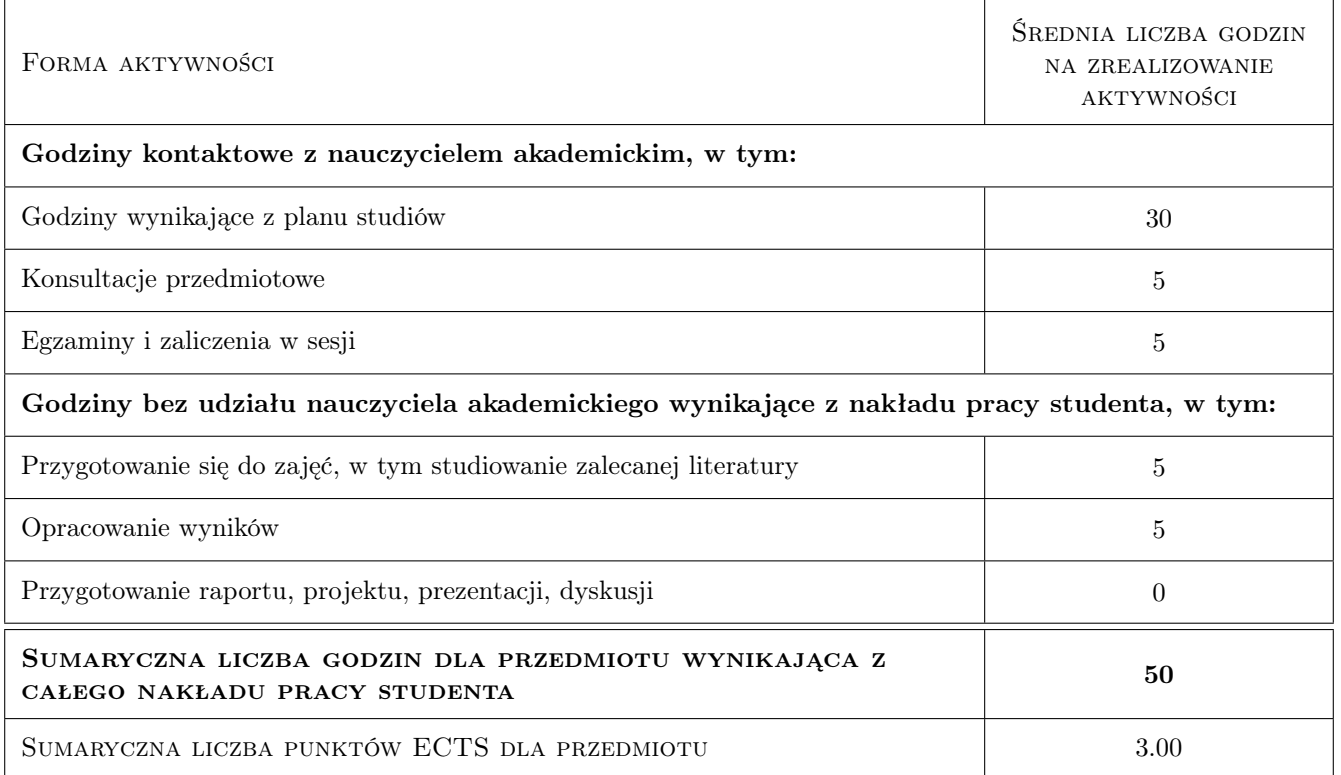

### 9 Sposoby oceny

#### Ocena formująca

F1 Projekty z zajęć komputerowych

#### Ocena podsumowująca

P1 Egzamin ustny

P2 Średnia ważona ocen formujących

#### Warunki zaliczenia przedmiotu

W1 Obecność na zajęciach komputerowych

W2 Zdanie egzaminu i zaliczenie projektów

#### Kryteria oceny

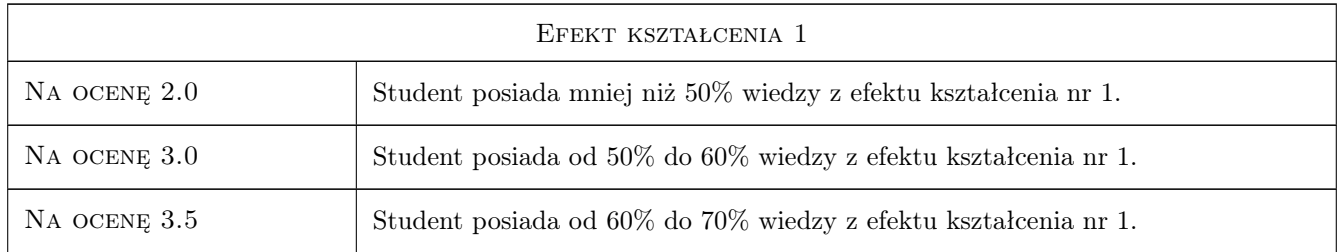

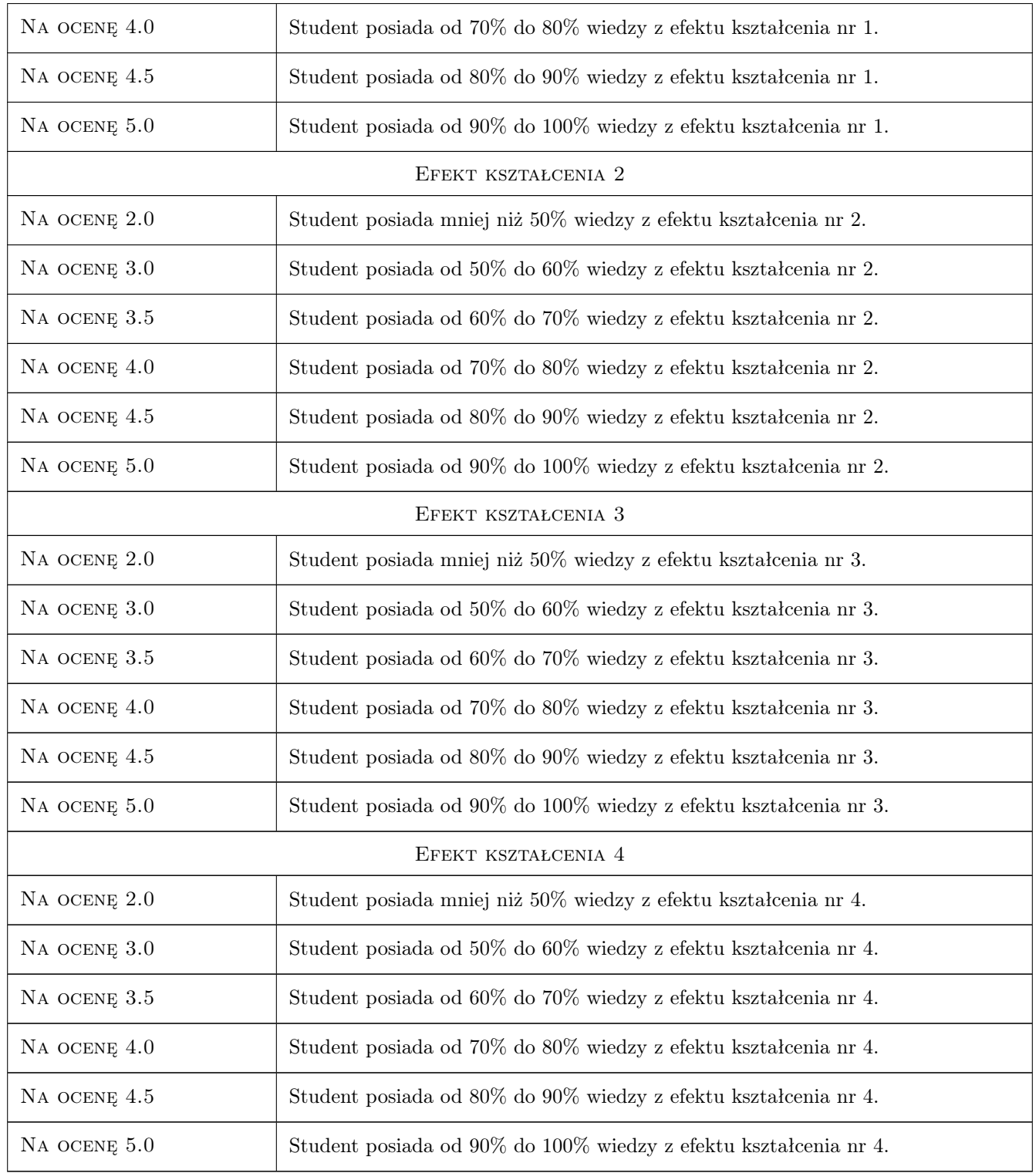

# 10 Macierz realizacji przedmiotu

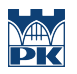

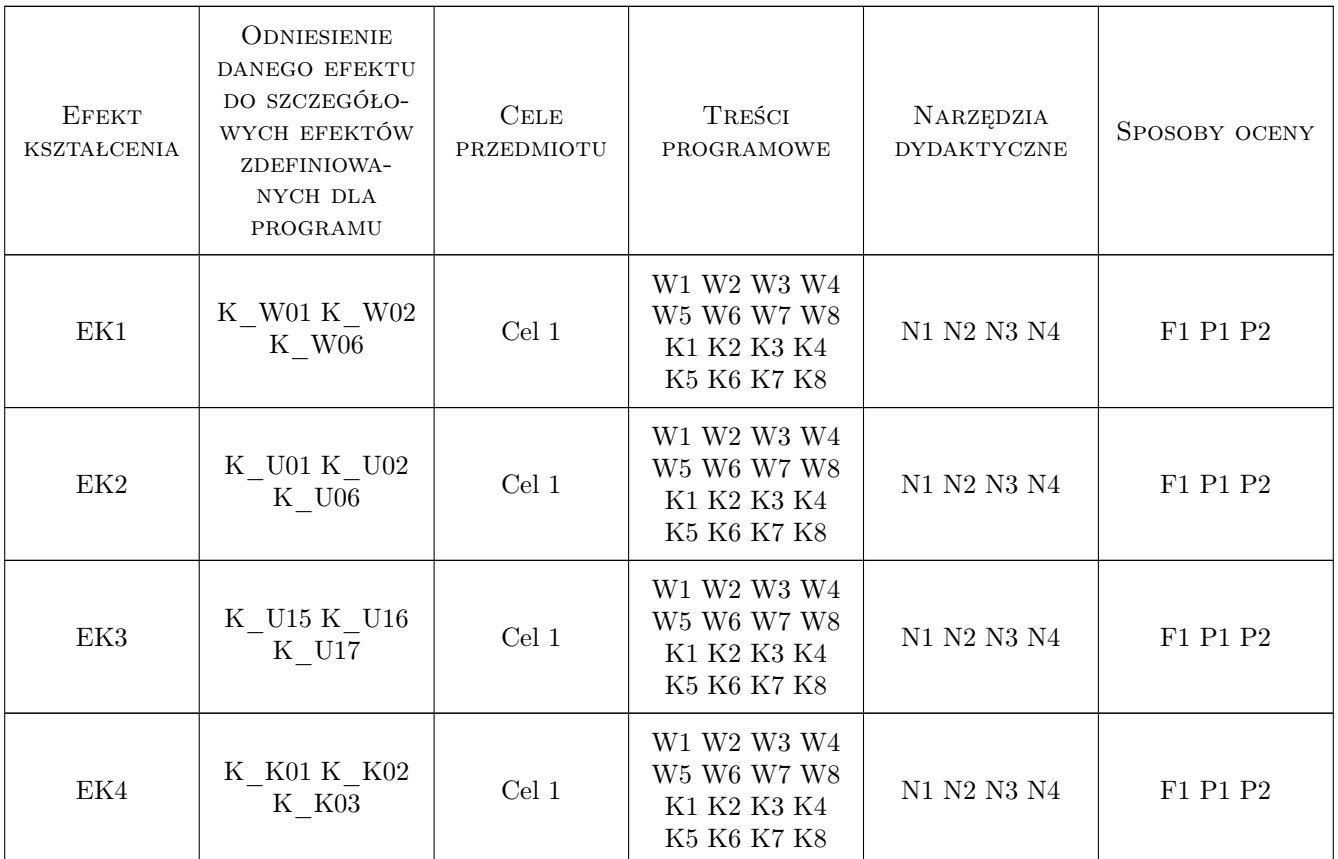

# 11 Wykaz literatury

#### Literatura podstawowa

 $[1] - \hbar t$ ps://www.pgi.gov.pl/dane-geologiczne/geologiczne-bazy-danych.html, , 0,

### 12 Informacje o nauczycielach akademickich

#### Osoba odpowiedzialna za kartę

dr hab. inż. , prof. PK Tomisław Gołębiowski (kontakt: goleb@wis.pk.edu.pl)

#### Osoby prowadzące przedmiot

1 dr hab. inż., prof. PK Tomisław Gołębiowski (kontakt: goleb@wis.pk.edu.pl)

2 dr inż. Bernadetta Pasierb (kontakt: bettka@pk.edu.pl)

### 13 Zatwierdzenie karty przedmiotu do realizacji

(miejscowość, data) (odpowiedzialny za przedmiot) (dziekan)

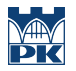

PRZYJMUJĘ DO REALIZACJI (data i podpisy osób prowadzących przedmiot)

. . . . . . . . . . . . . . . . . . . . . . . . . . . . . . . . . . . . . . . . . . . . . . . .

. . . . . . . . . . . . . . . . . . . . . . . . . . . . . . . . . . . . . . . . . . . . . . . .